```
<!DOCTYPE HTML PUBLIC "-//W3C//DTD HTML 4.01 Transitional//EN">
```
<html>

**DOCKET** 

```
<!-- saved from url=(0029)http://www.helpandmanual.com/ --><head><script 
src="//archive.org/includes/analytics.js?v=cf34f82" type="text/javascript"></script> 
<script type="text/javascript">window.addEventListener('DOMContentLoaded',function(){var 
v=archive_analytics.values;v.service='wb';v.server_name='wwwb-
app104.us.archive.org';v.server_ms=1856;archive_analytics.send_pageview({});});</script><script
type="text/javascript" src="/_static/js/ait-client-rewrite.js" charset="utf-8"></script> 
<script type="text/javascript"> 
WB_wombat_Init("http://web.archive.org/web/", "20190808074437", "www.esdevllc.com"); 
</script> 
<script type="text/javascript" src="/_static/js/wbhack.js" charset="utf-8"></script> 
<script type="text/javascript"> 
__wbhack.init('http://web.archive.org/web'); 
</script> 
<link rel="stylesheet" type="text/css" href="/_static/css/banner-styles.css" /> 
<link rel="stylesheet" type="text/css" href="/_static/css/iconochive.css" /> 
<!-- End Wayback Rewrite JS Include -->
```
<meta http-equiv="Content-Type" content="text/html; charset=UTF-8">

<!-- This line forces IE8 into IE7 mode, safer until IE8 is better known --> <meta http-equiv="X-UA-Compatible" content="IE=EmulateIE7"/>

<!-- This line includes the general project style sheet (not required) -->

```
 <link type="text/css" 
href="/web/20190808074437cs_/http://www.esdevllc.com/pobits/help/default.css" rel="stylesheet">
```
<!-- This block defines the styles of the TOC headings, change them as needed -->

<style type="text/css">

 a { color: black; text-decoration: none } a:visited {color: black} a:hover { text-decoration: underline } .navtitle { font-size: 14pt; font-weight: bold; margin-bottom: 16px; } .navbar { font-size: 10pt; }

 SPAN.heading1 { font-family: Arial,Helvetica; font-weight: normal; font-size: 15px; color: #000000; text-decoration: none }

 SPAN.heading2 { font-family: Arial,Helvetica; font-weight: normal; font-size: 15px; color: #000000; text-decoration: none }

 SPAN.heading3 { font-family: Arial,Helvetica; font-weight: normal; font-size: 15px; color: #000000; text-decoration: none }

 SPAN.heading4 { font-family: Arial,Helvetica; font-weight: normal; font-size: 15px; color: #000000; text-decoration: none }

 SPAN.heading5 { font-family: Arial,Helvetica; font-weight: normal; font-size: 15px; color: #000000; text-decoration: none }

 SPAN.heading6 { font-family: Arial,Helvetica; font-weight: normal; font-size: 15px; color: #000000; text-decoration: none }

 SPAN.hilight1 { font-family: Arial,Helvetica; font-weight: normal; font-size: 15px; color: #FFFFFF; background: #002682; text-decoration: none }

 SPAN.hilight2 { font-family: Arial,Helvetica; font-weight: normal; font-size: 15px; color: #FFFFFF; background: #002682; text-decoration: none }

 SPAN.hilight3 { font-family: Arial,Helvetica; font-weight: normal; font-size: 15px; color: #FFFFFF; background: #002682; text-decoration: none }

 SPAN.hilight4 { font-family: Arial,Helvetica; font-weight: normal; font-size: 15px; color: #FFFFFF; background: #002682; text-decoration: none }

 SPAN.hilight5 { font-family: Arial,Helvetica; font-weight: normal; font-size: 15px; color: #FFFFFF; background: #002682; text-decoration: none }

 SPAN.hilight6 { font-family: Arial,Helvetica; font-weight: normal; font-size: 15px; color: #FFFFFF; background: #002682; text-decoration: none }

TD.toc { padding-bottom: 2px; padding-right: 3px }

TABLE.toc { border: 0 none; margin: 0px 0px 0px 0px; padding: 0px 0px 0px 4px; }

IMG.icon {}

```
</style>
```
</head>

```
<body bgcolor="#FFFFFF"
```

```
background="/web/20190808074437im_/http://www.esdevllc.com/pobits/help/lines.gif" 
onload="parent.loadstate(document.getElementById('tree'));" 
onunload="parent.savestate(document.getElementById('tree'));">
```
<!-- <body style="background: #FFFFFF; url(null) fixed no-repeat;" background="lines.gif" onload="parent.loadstate(document.getElementById('tree'));" onunload="parent.savestate(document.getElementById('tree'));"> -->

```
<p class="navtitle">POBITS User's Manual and Technical Reference</p>
```
<p class="navbar">

<b>Contents</b>&nbsp;|&nbsp;<a href="pobits\_kwindex\_dyn.html">Index</a>&nbsp;|&nbsp;<a href="pobits\_ftsearch.html">Search</a></p>

<hr size="1"/>

<!-- Placeholder for the TOC - this variable is REQUIRED! -->

<div id="tree">

<table class="toc" border="0" cellpadding="0" cellspacing="0"><tr valign="top"><td class="toc" width="24" align="right"><span class="heading1"><a href="javascript:parent.toggle('div1')"><img id="i1" name="button\_closedbook.gif:button\_openbook.gif" class="icon" src="/web/20190808074437im\_/http://www.esdevllc.com/pobits/help/button\_closedbook.gif" border="0" alt=""/></a></span></td><td class="toc" align="left"><a id="a1" href="javascript:void(0)" onclick="return parent.hilight('s1')" ondblclick="javascript:parent.toggle('div1')"><span id="s1" class="heading1">Welcome and Introduction</span></a>></td></tr></table>

```
<div id="div1" style="display:none">
```

```
<table class="toc" border="0" cellpadding="0" cellspacing="0"><tr valign="top"><td class="toc" 
width="48" align="right"><span class="heading2"><img class="icon" 
src="/web/20190808074437im_/http://www.esdevllc.com/pobits/help/button_topic.gif" border="0" 
alt=""/></span></td><td class="toc" align="left"><a id="a1.1" href="introduction.htm" 
target="hmcontent" onclick="return parent.hilight('s1.1')"
```
ondblclick="javascript:parent.toggle('div1.1')"><span id="s1.1" class="heading2">Introduction</span></a>></td></tr>>/tr></table>

<table class="toc" border="0" cellpadding="0" cellspacing="0"><tr valign="top"><td class="toc" width="48" align="right"><span class="heading2"><img class="icon" src="/web/20190808074437im\_/http://www.esdevllc.com/pobits/help/button\_topic.gif" border="0" alt=""/></span></td><td class="toc" align="left"><a id="a1.2" href="concept\_of\_operation.htm" target="hmcontent" onclick="return parent.hilight('s1.2')" ondblclick="javascript:parent.toggle('div1.2')"><span id="s1.2" class="heading2">Concept of Operation</span></a>></td></tr></table>

<table class="toc" border="0" cellpadding="0" cellspacing="0"><tr valign="top"><td class="toc" width="48" align="right"><span class="heading2"><img class="icon" src="/web/20190808074437im\_/http://www.esdevllc.com/pobits/help/button\_topic.gif" border="0" alt=""/></span></td><td class="toc" align="left"><a id="a1.3" href="benefits.htm" target="hmcontent" onclick="return parent.hilight('s1.3')" ondblclick="javascript:parent.toggle('div1.3')"><span id="s1.3" class="heading2">System Benefits</span></a>></td></tr></table>

<table class="toc" border="0" cellpadding="0" cellspacing="0"><tr valign="top"><td class="toc" width="48" align="right"><span class="heading2"><img class="icon" src="/web/20190808074437im\_/http://www.esdevllc.com/pobits/help/button\_topic.gif" border="0" alt=""/></span></td><td class="toc" align="left"><a id="a1.4" href="electronic\_vs\_paper.htm" target="hmcontent" onclick="return parent.hilight('s1.4')" ondblclick="javascript:parent.toggle('div1.4')"><span id="s1.4" class="heading2">Electronic vs Paper</span></a>></td></tr></table>

<table class="toc" border="0" cellpadding="0" cellspacing="0"><tr valign="top"><td class="toc" width="48" align="right"><span class="heading2"><img class="icon" src="/web/20190808074437im\_/http://www.esdevllc.com/pobits/help/button\_topic.gif" border="0" alt=""/></span></td><td class="toc" align="left"><a id="a1.5" href="information\_integrity.htm" target="hmcontent" onclick="return parent.hilight('s1.5')" ondblclick="javascript:parent.toggle('div1.5')"><span id="s1.5" class="heading2">Information Integrity and Data Ownership</span></a>></td></tr></table>

<table class="toc" border="0" cellpadding="0" cellspacing="0"><tr valign="top"><td class="toc" width="48" align="right"><span class="heading2"><img class="icon" src="/web/20190808074437im\_/http://www.esdevllc.com/pobits/help/button\_topic.gif" border="0" alt=""/></span></td><td class="toc" align="left"><a id="a1.6" href="information\_security.htm" target="hmcontent" onclick="return parent.hilight('s1.6')" ondblclick="javascript:parent.toggle('div1.6')"><span id="s1.6" class="heading2">Information Security</span></a>></td></tr></table>

<table class="toc" border="0" cellpadding="0" cellspacing="0"><tr valign="top"><td class="toc" width="48" align="right"><span class="heading2"><img class="icon" src="/web/20190808074437im\_/http://www.esdevllc.com/pobits/help/button\_topic.gif" border="0" alt=""/></span></td><td class="toc" align="left"><a id="a1.7" href="system\_architecture.htm" target="hmcontent" onclick="return parent.hilight('s1.7')"

ondblclick="javascript:parent.toggle('div1.7')"><span id="s1.7" class="heading2">System Architecture</span></a>></td></tr></table>

<table class="toc" border="0" cellpadding="0" cellspacing="0"><tr valign="top"><td class="toc" width="48" align="right"><span class="heading2"><img class="icon" src="/web/20190808074437im\_/http://www.esdevllc.com/pobits/help/button\_topic.gif" border="0" alt=""/></span></td><td class="toc" align="left"><a id="a1.8" href="about\_this\_manua.htm" target="hmcontent" onclick="return parent.hilight('s1.8')" ondblclick="javascript:parent.toggle('div1.8')"><span id="s1.8" class="heading2">About This Manual</span></a>></td></tr></table>

<table class="toc" border="0" cellpadding="0" cellspacing="0"><tr valign="top"><td class="toc" width="48" align="right"><span class="heading2"><img class="icon"

src="/web/20190808074437im\_/http://www.esdevllc.com/pobits/help/button\_topic.gif" border="0" alt=""/></span></td><td class="toc" align="left"><a id="a1.9" href="learning\_to\_use\_pobits.htm" target="hmcontent" onclick="return parent.hilight('s1.9')"

ondblclick="javascript:parent.toggle('div1.9')"><span id="s1.9" class="heading2">Learning to Use POBITS</span></a>></td></tr></table>

<table class="toc" border="0" cellpadding="0" cellspacing="0"><tr valign="top"><td class="toc" width="48" align="right"><span class="heading2"><img class="icon"

src="/web/20190808074437im\_/http://www.esdevllc.com/pobits/help/button\_topic.gif" border="0" alt=""/></span></td><td class="toc" align="left"><a id="a1.10" href="useful\_concepts.htm" target="hmcontent" onclick="return parent.hilight('s1.10')"

ondblclick="javascript:parent.toggle('div1.10')"><span id="s1.10" class="heading2">Useful Concepts</span></a>></td></tr></table>

</div>

<table class="toc" border="0" cellpadding="0" cellspacing="0"><tr valign="top"><td class="toc" width="24" align="right"><span class="heading1"><a href="javascript:parent.toggle('div2')"><img id="i2" name="button\_closedbook.gif:button\_openbook.gif" class="icon" src="/web/20190808074437im\_/http://www.esdevllc.com/pobits/help/button\_closedbook.gif" border="0" alt=""/></a></span></td><td class="toc" align="left"><a id="a2" href="user\_roles.htm" target="hmcontent" onclick="return parent.hilight('s2')" ondblclick="javascript:parent.toggle('div2')"><span id="s2" class="heading1">Investigator Roles</span></a>></td></tr></table>

<div id="div2" style="display:none">

<table class="toc" border="0" cellpadding="0" cellspacing="0"><tr valign="top"><td class="toc" width="48" align="right"><span class="heading2"><img class="icon" src="/web/20190808074437im\_/http://www.esdevllc.com/pobits/help/button\_topic.gif" border="0" alt=""/></span></td><td class="toc" align="left"><a id="a2.1" href="manager.htm" target="hmcontent" onclick="return parent.hilight('s2.1')" ondblclick="javascript:parent.toggle('div2.1')"><span id="s2.1" class="heading2">Manager</span></a>></td></tr></table>

# **DOCKET**

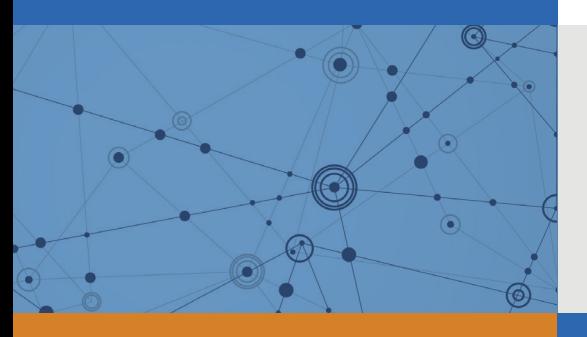

## Explore Litigation Insights

Docket Alarm provides insights to develop a more informed litigation strategy and the peace of mind of knowing you're on top of things.

## **Real-Time Litigation Alerts**

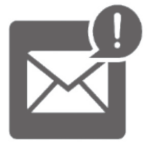

Keep your litigation team up-to-date with **real-time alerts** and advanced team management tools built for the enterprise, all while greatly reducing PACER spend.

Our comprehensive service means we can handle Federal, State, and Administrative courts across the country.

### **Advanced Docket Research**

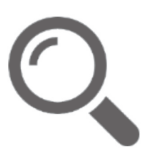

With over 230 million records, Docket Alarm's cloud-native docket research platform finds what other services can't. Coverage includes Federal, State, plus PTAB, TTAB, ITC and NLRB decisions, all in one place.

Identify arguments that have been successful in the past with full text, pinpoint searching. Link to case law cited within any court document via Fastcase.

## **Analytics At Your Fingertips**

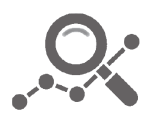

Learn what happened the last time a particular judge, opposing counsel or company faced cases similar to yours.

Advanced out-of-the-box PTAB and TTAB analytics are always at your fingertips.

#### **API**

Docket Alarm offers a powerful API (application programming interface) to developers that want to integrate case filings into their apps.

#### **LAW FIRMS**

Build custom dashboards for your attorneys and clients with live data direct from the court.

Automate many repetitive legal tasks like conflict checks, document management, and marketing.

#### **FINANCIAL INSTITUTIONS**

Litigation and bankruptcy checks for companies and debtors.

#### **E-DISCOVERY AND LEGAL VENDORS**

Sync your system to PACER to automate legal marketing.

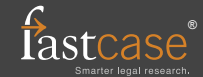